PDF

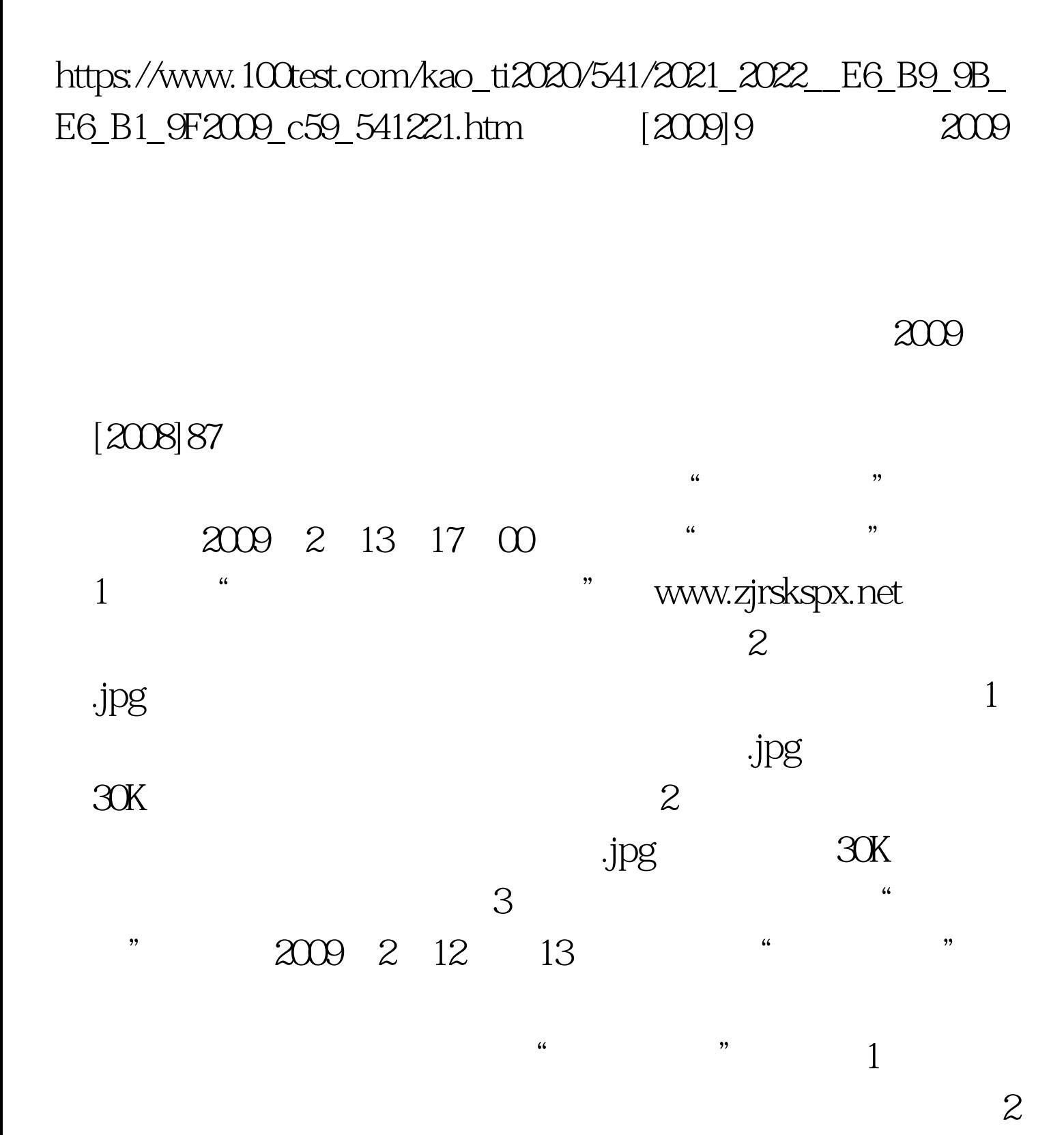

 $\sim$  3  $\frac{46}{12}$ 

 $715$ 

 $2009$ 

OO 100Test 100Test www.100test.com